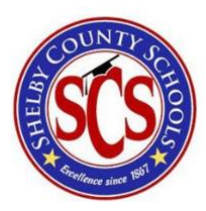

# Shelby County School District **Naviance Scope & Sequence**

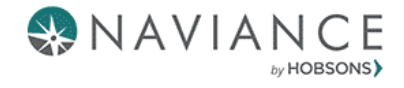

# 2020-2021 SY

Vision for Office of Academics: We are committed to preparing well-rounded graduates who compete globally because they persevere through challenges, think critically, advocate for and drive their own learning experiences, and collaborate effectively with diverse peers.

Mission for Office of Academics: Every day, SCS students experience high levels of success with challenging content in our classrooms and show consistent academic growth and achievement each year.

#### Key Performance Indicators

- % of students who identify a career cluster, pathway, or career of interest  $(8<sup>th</sup>$  grade)
- % of students whose High School course plan aligns with their career cluster, pathway, or career of interest (8<sup>th</sup> 12<sup>th</sup> grade)
- $\%$  of students who have received a composite score of 21 or higher on the ACT (12<sup>th</sup> grade)
- $%$  of students who graduate TN Grad Ready as defined by the State of Tennessee (12<sup>th</sup> grade)
- % of students who have a concreate post-secondary plan  $(12<sup>th</sup>$  grade)
- % of students who have applied for FAFSA or have a waiver ( $12<sup>th</sup>$  grade)
- % of students who have participated in 2 or more extracurricular activities throughout their high school experience  $(9<sup>th</sup> 12<sup>th</sup>$  grade) captured in
- % of students who have enrolled in a post-secondary institution (alumni)

### Year 1 Naviance Implementation Metrics

- % students logged in at least once
- % staff logged in at least once
- $\bullet$  # of parent logins
- % students by grade who completed at least one assessment, tool or lesson in Naviance
- % students by grade who completed the required assessments, tools or lessons in Naviance

### **Scope and Sequence Overview:**

The 8-12 grade Scope and Sequence, outlines grade specific Naviance tasks that provide students opportunities for self-discovery, career and college exploration, academic planning, and post-secondary planning. The tasks within each grade level are designed to scaffold students as they make more informed decisions before and after high school graduation.

The tasks in each grade level integrate the 6 key competencies that are tied the Naviance College, Career, and Life Readiness (CCLR) Framework. The competencies in the CCLR Framework expand on the primary focus of traditional college and career readiness - academic skills, career knowledge, and college knowledge- and introduce additional competencies to prepare students for life, no matter what post -high school pathway they choose.

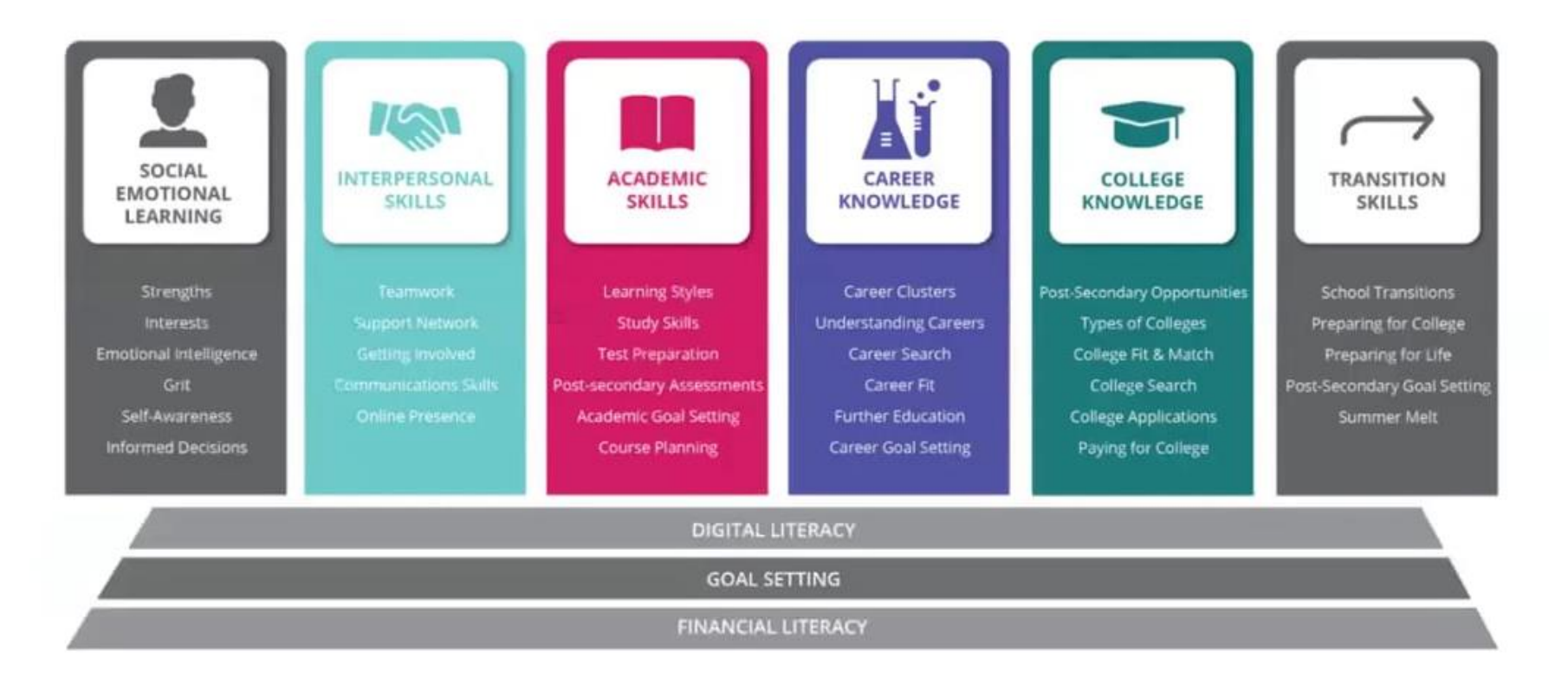

#### Support and Resources Available:

- Support resources and materials for each task include: facilitator lesson plans, PowerPoint slides and student resources/materials. All support resources and materials can be found on the [Shelby+Naviance SharePoint Site](https://scsk12.sharepoint.com/sites/Naviance)
- For quick tutorial videos for Staff, Students, and Parents go the [Shelby+Naviance SharePoint Site](https://scsk12.sharepoint.com/sites/Naviance) homepage, as well as the Naviance Help [Center](https://help.naviance.com/Content/Home.htm) (Note: you must first login to your Naviance account to access the help center link)
- For support on the Scope and Sequence and other Naviance related questions contact the Counseling Services Manager assigned to your school: Dr. Sherenda Moss, Dr. Rhonda Hill, or Dr. Jeffrey Taylor
- For support on the Course Planner related questions contact the Counseling Services Manager assigned to your school: Dr. Sherenda Moss, Dr. Rhonda Hill, or Dr. Jeffrey Taylor
- For support on Test Prep related questions contact the Counseling Services Manager assigned to your school: Dr. Sherenda Moss, Dr. Rhonda Hill, or Dr. Jeffrey Taylor
- For technical support contact [the Naviance Support Team](https://succeed.naviance.com/help-center-support/home.php) where you can open a support case, chat with an agent online, or if you prefer to ask your question by phone, call toll free: 1(866) 377-0080
- For staff support, the "Show Me How" feature appears on the right side of each Naviance Admin page and can help staff quickly understand how to use various Naviance features from the staff view.
- For student support, the "Show Me How" feature appears in the bottom right corner of Naviance Student and can help students quickly understand how to use various Naviance features.

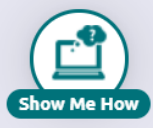

Show Me How

- Successfully login to their Naviance account, navigate tasks assigned to them, and describe how they can use Naviance throughout their educational journey
- Understand that different careers require different levels of postsecondary education or training; identify 3 career clusters, pathways, or careers of interest, including the levels of postsecondary education or training and costs associated with each; develop a postsecondary plan
- Understand how high school will be different from middle school (how GPA, course credits, course selection, early postsecondary opportunities, workbased learning, and school activities lead to college and career readiness) and develop a summer enrichment plan for their transition from 8<sup>th</sup> to 9<sup>th</sup> grade
- Create their 4 Year High School Plan, tied to their postsecondary goals

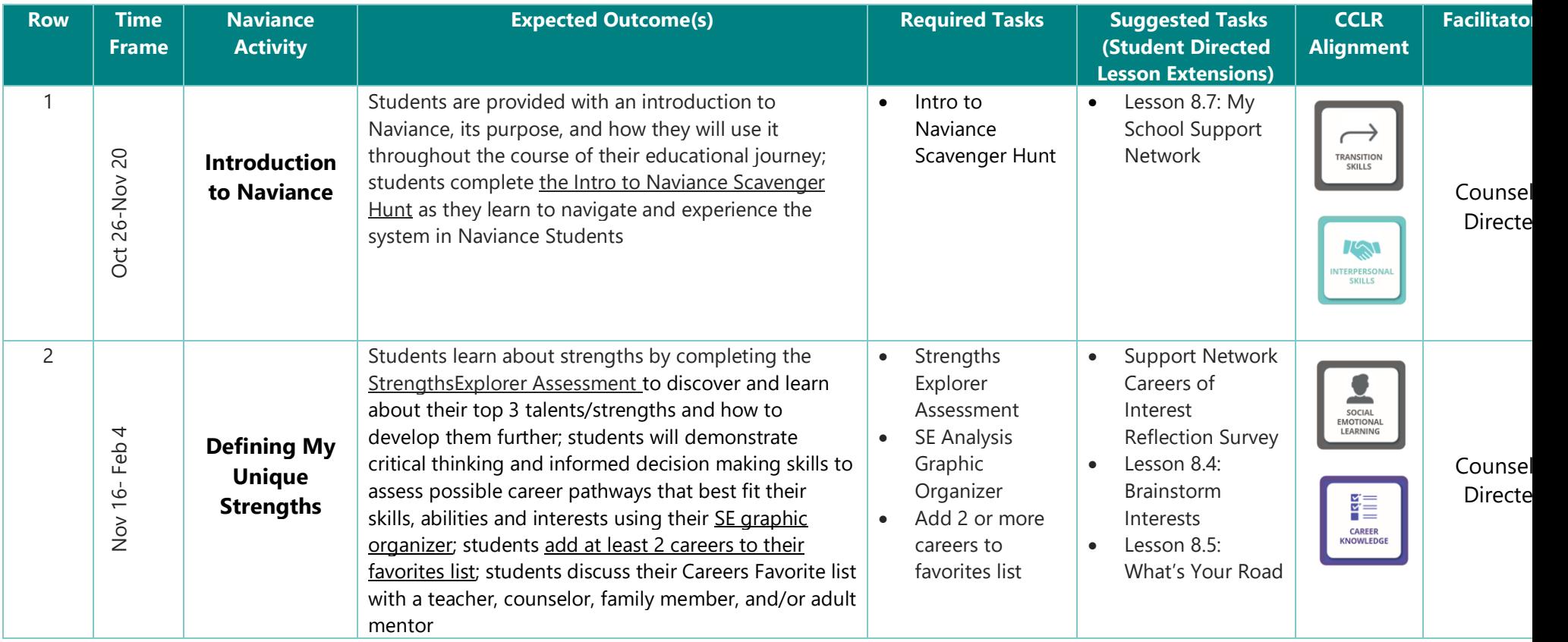

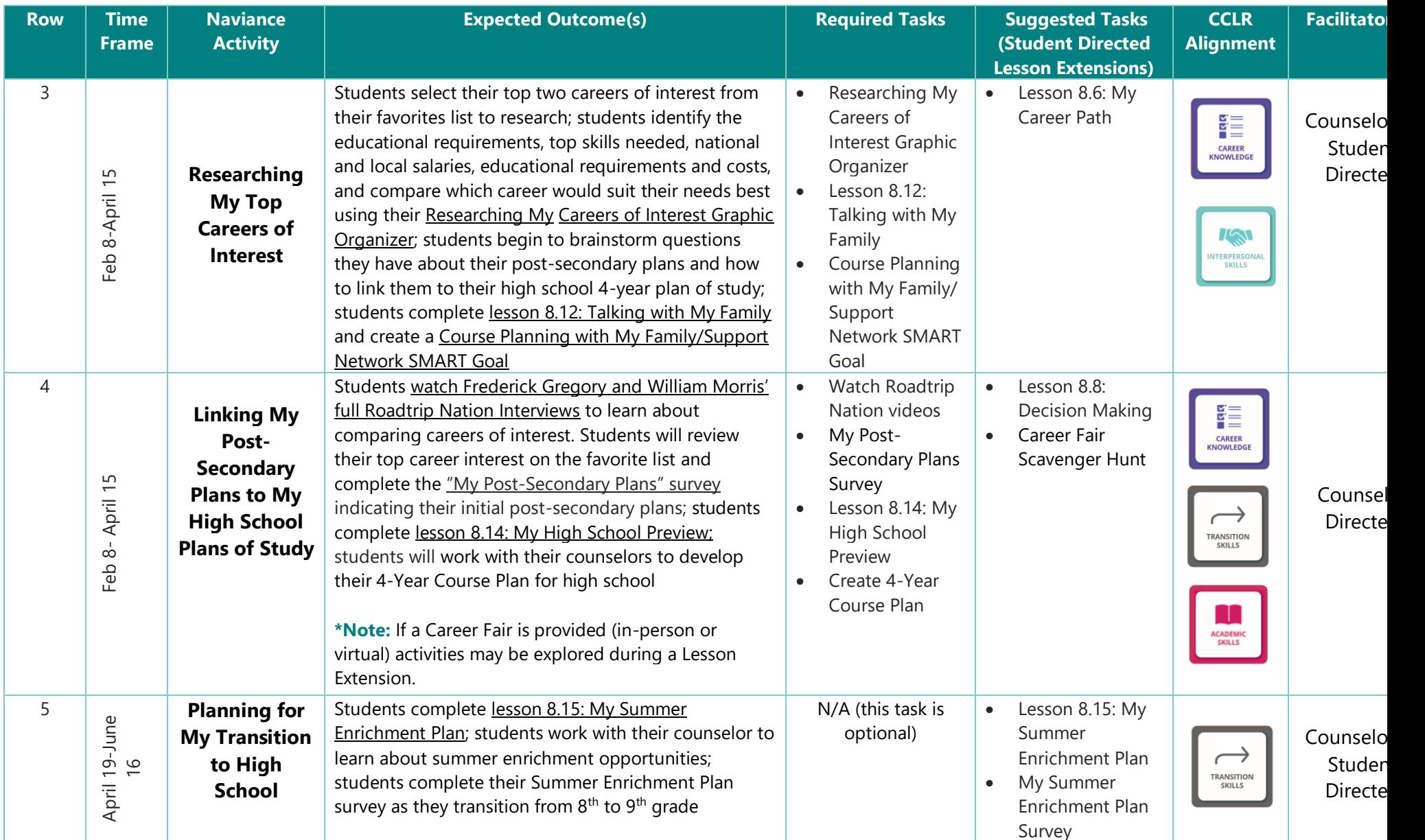

- Successfully login to their Naviance account, navigate tasks assigned to them, and describe how they can use Naviance throughout their educational journey
- Identify their unique learning preferences to set, monitor adjust and reflect on an academic GPA SMART goal for high school, aligned to their postsecondary goals
- Identify their top 3 strengths, explore career opportunities tied to their strengths and interests, and identify their top careers of interest; students will backwards plan from their career goals to what they should be focusing on in high school and adjust their 4-year course plan as necessary
- Understand the importance of saving money for postsecondary expenses (including direct costs like tuition and indirect costs like transportation, supplies, and fees) and reflect on two ways they can pay for their post-secondary goals
- Identify school student organizations, clubs, or teams, volunteer experiences, and extra-curricular activities they plan to participate in throughout their high school experience
- Begin to build their high school resume by naming their strengths and accomplishments; students develop a plan to grow their resume by identifying ways to get involved throughout high school

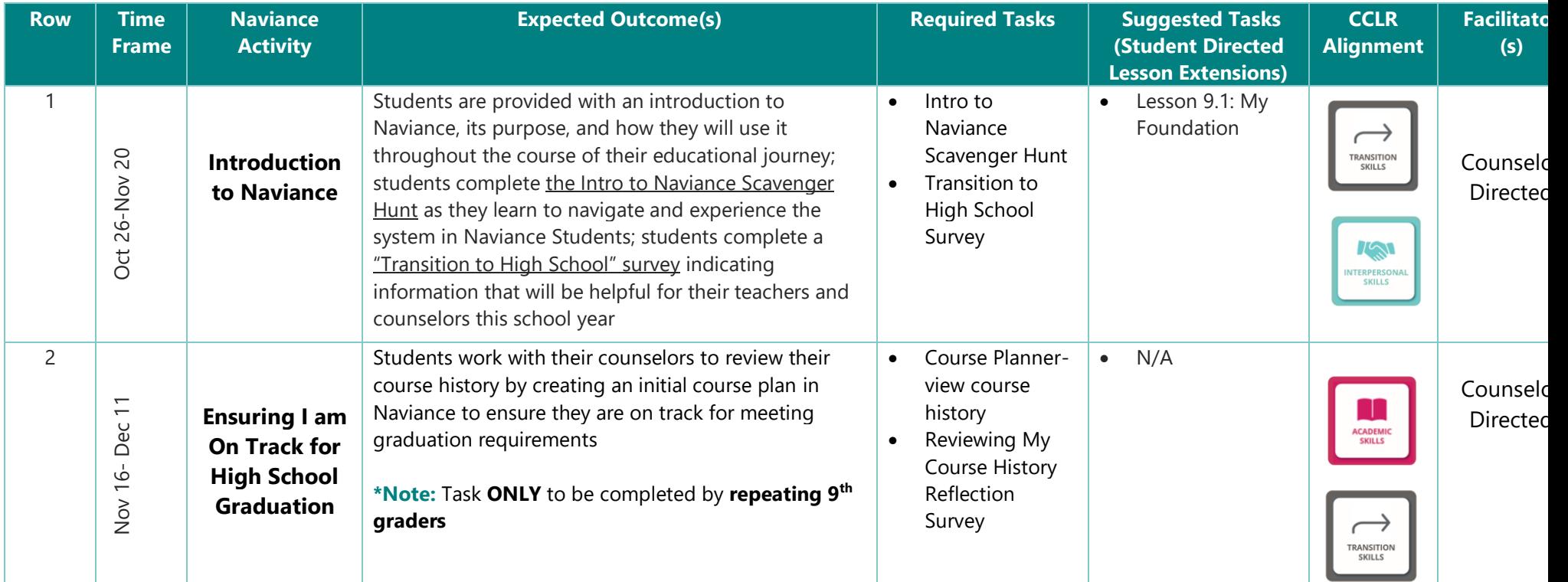

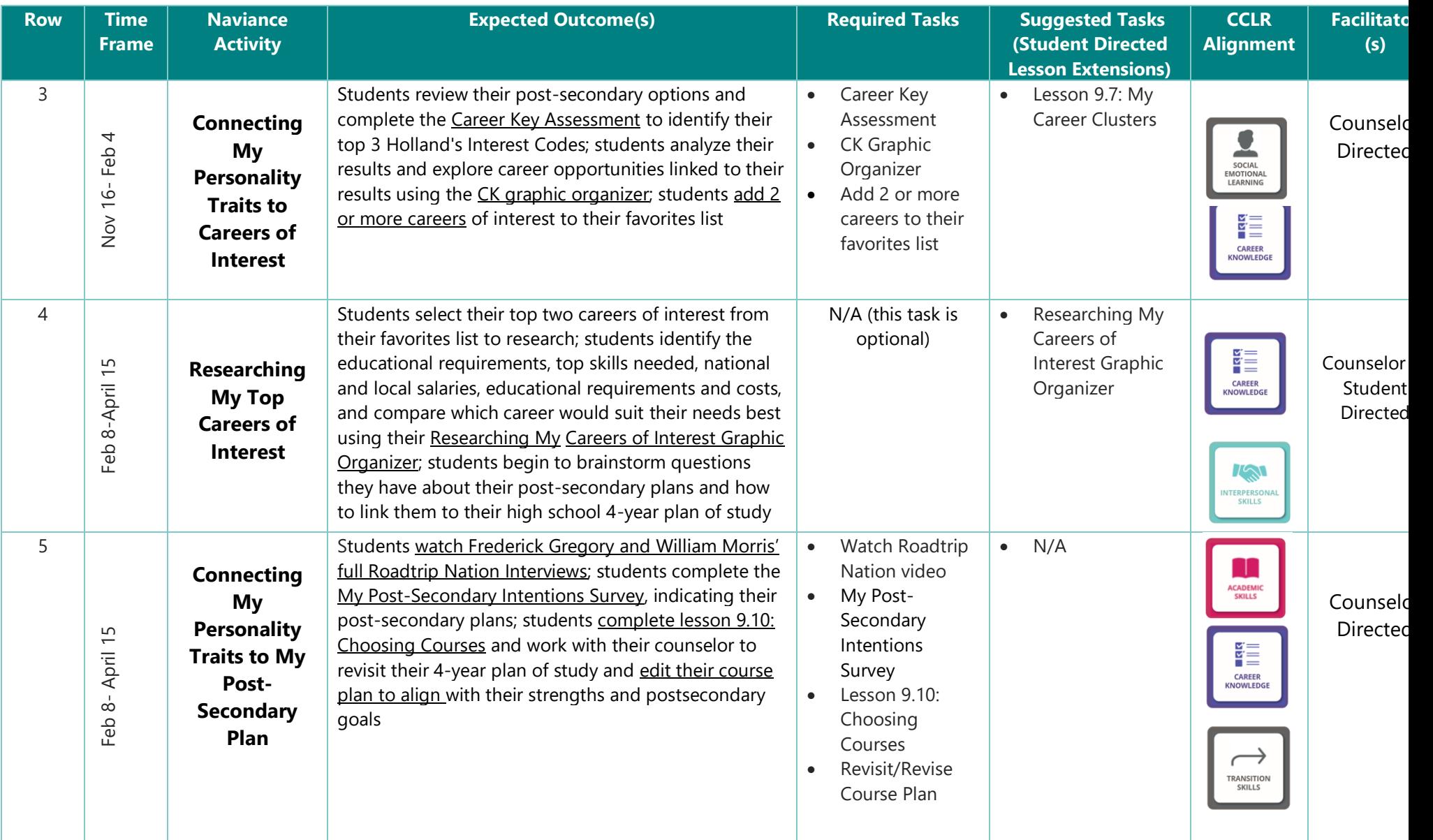

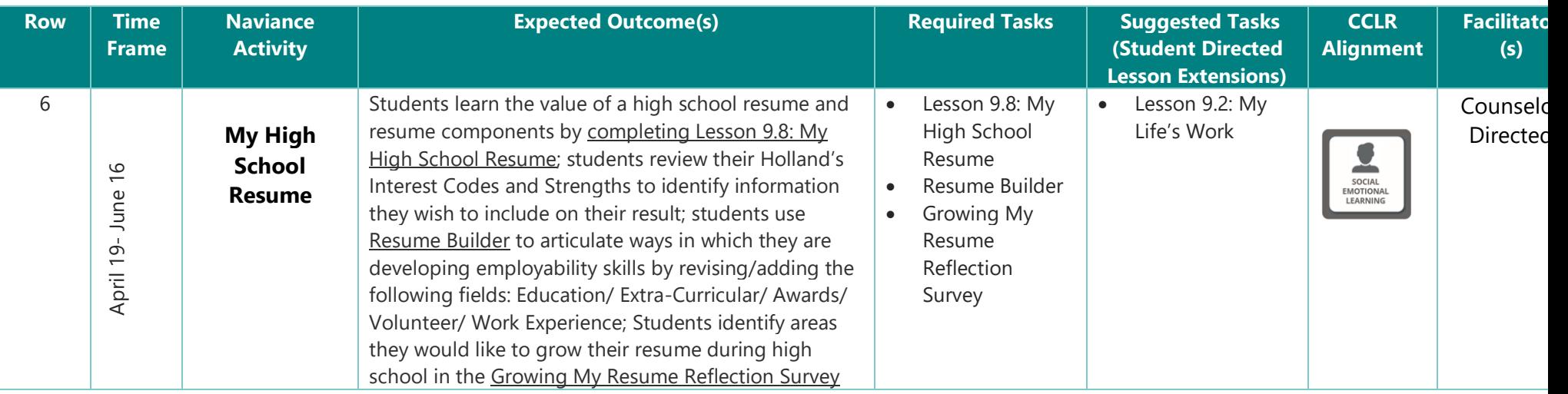

- Successfully login to their Naviance account, navigate tasks assigned to them, and describe how they can use Naviance throughout their educational journey
- Identify their personality type, explore career opportunities tied to their strengths and interests, and identify their top career(s) of interest; students will adjust their 4-year course plan as necessary to align with their post-secondary aspirations
- Identify a post-secondary pathway they are most interested in pursuing after high school (Military, Trade, Workforce, 2- or 4-Year College) based on their career(s) of interest
- Identify the difference between a match, safety, and reach school; identify 3 or more colleges they may be interested in applying to; students identify the anatomy of a college website and can identify a college they are interested in applying to and can identify the costs associated with attending that college
- Identify the structure and content of the ACT of SAT; create a test prep SMART Goal and action plan to study for their assessment junior year
- Continue to build their high school resume by naming their strengths and accomplishments; students develop a plan to from their resume by identifying ways to get involved throughout high school; demonstrate employability skills through a mock interview with a school counselor or other adult mentor

• Identify school student organizations, clubs, or teams, volunteer experiences, extra-curricular activities, and meaningful summer experiences such as a job, internship, or early postsecondary preparation opportunity they plan to participate in throughout the remainder of their high school experience

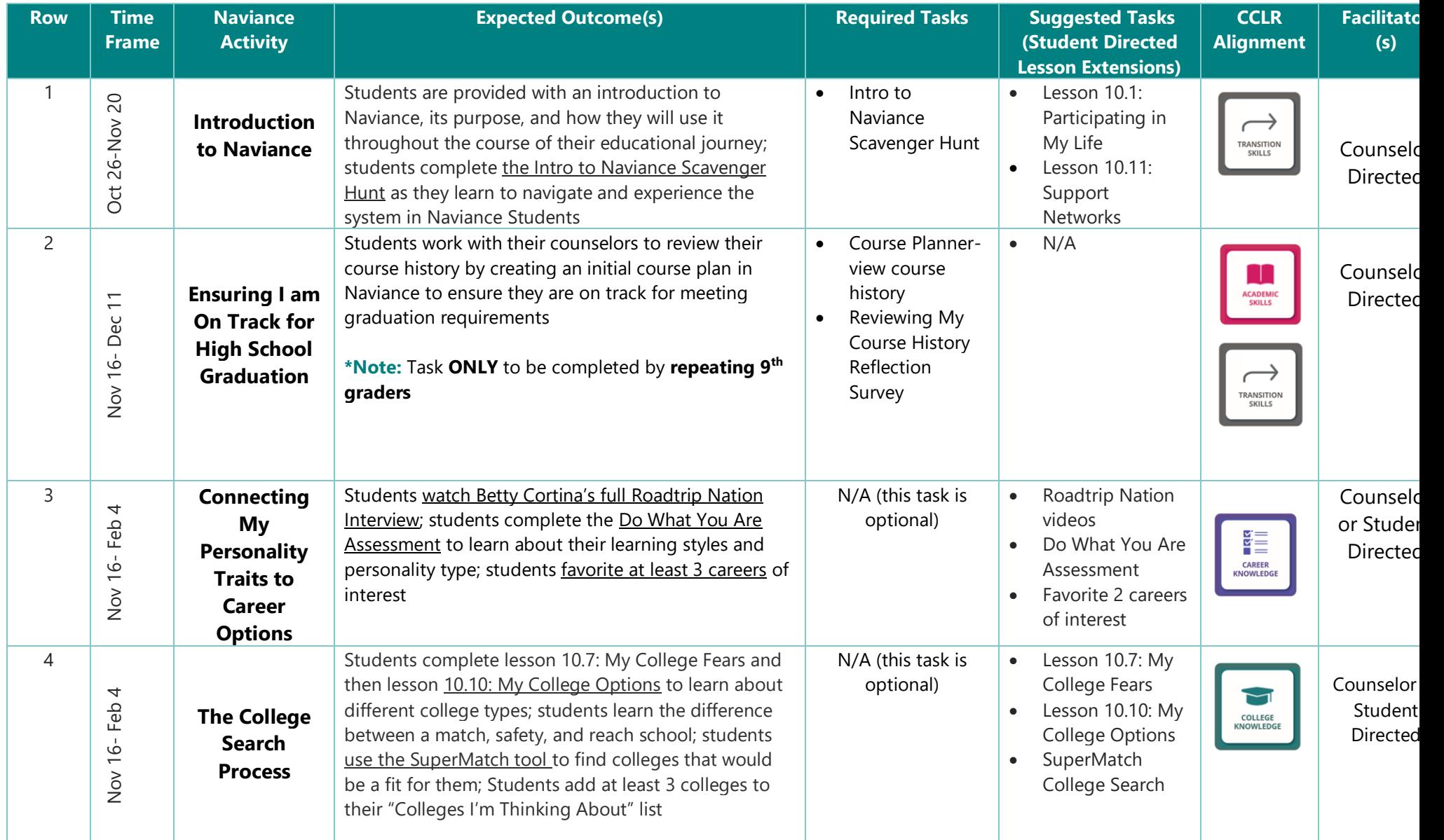

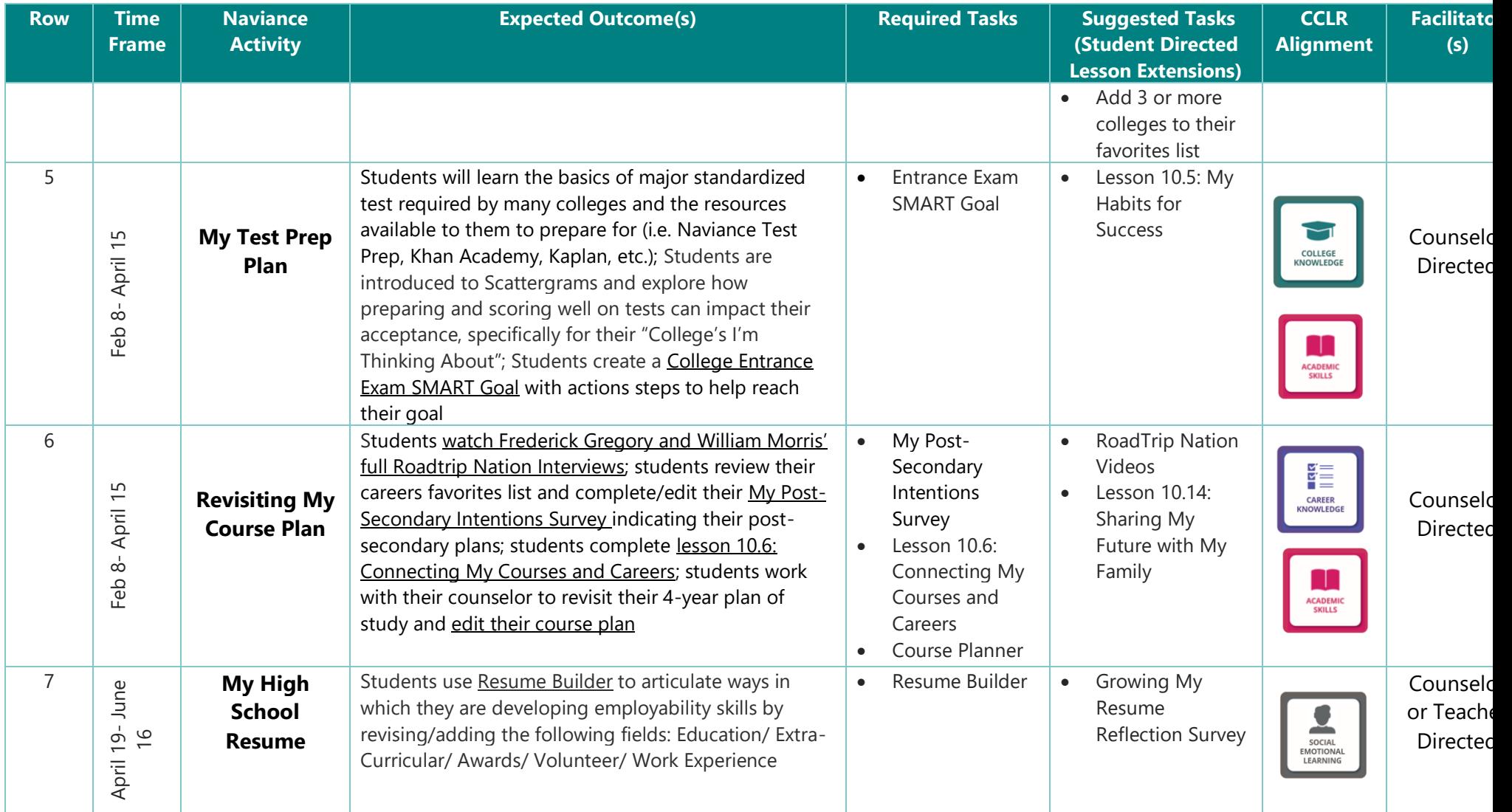

- Successfully login to their Naviance account, navigate tasks assigned to them, and describe how they can use Naviance throughout their educational journey
- Identify their strengths and interests, explore career opportunities tied to their strengths and interests, and identify their top career(s) of interest; students will adjust their 4-year course plan as necessary to align with their post-secondary aspirations
- Create/revise a test prep SMART Goal and action plan to study for their college assessments
- Research the necessary next steps for the post-secondary pathway they are most interested in pursuing after high school (Military, Trade, Workforce, 2- or 4- Year College) based on their career(s) of interest
- Identify the various types of financial aid available to them such as grants, scholarships, and loans; research and locate scholarships they are eligible for; identify the documents needed to complete the FAFSA
- Identify 3 or more postsecondary institutions that would be a good "fit" for them; outline steps they plan to take over the summer, early and late fall to ensure they are on track to meet deadlines for their Senior year
- Continue to build their high school resume by naming their strengths and accomplishments; students develop a plan to grow their resume by identifying ways to get involved throughout high school

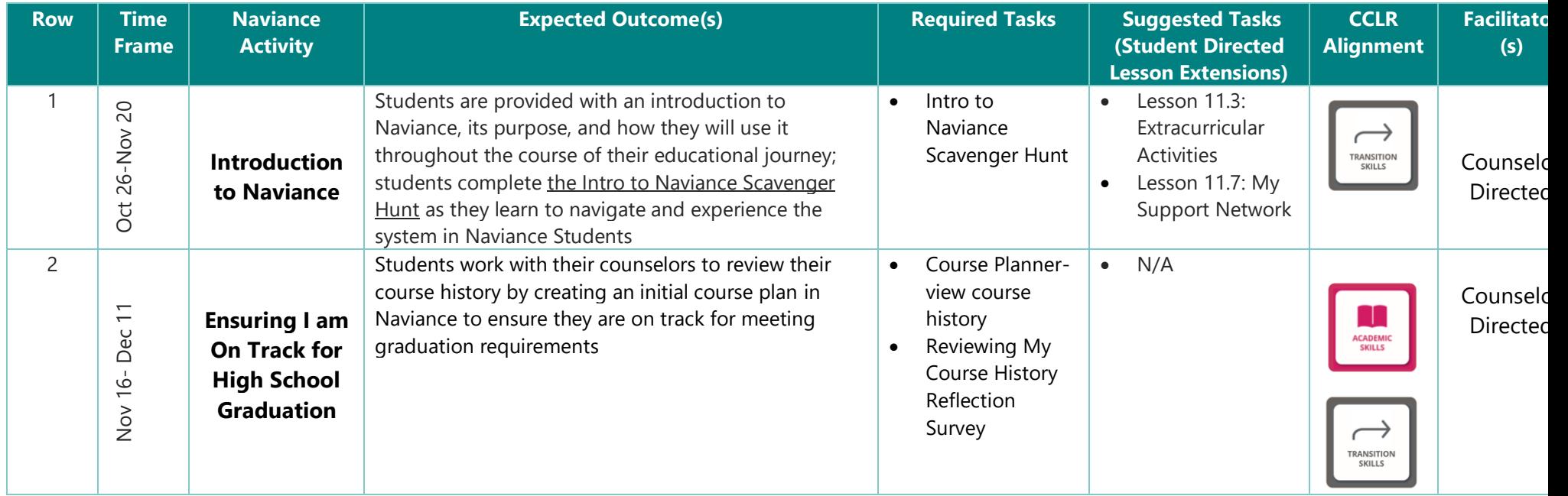

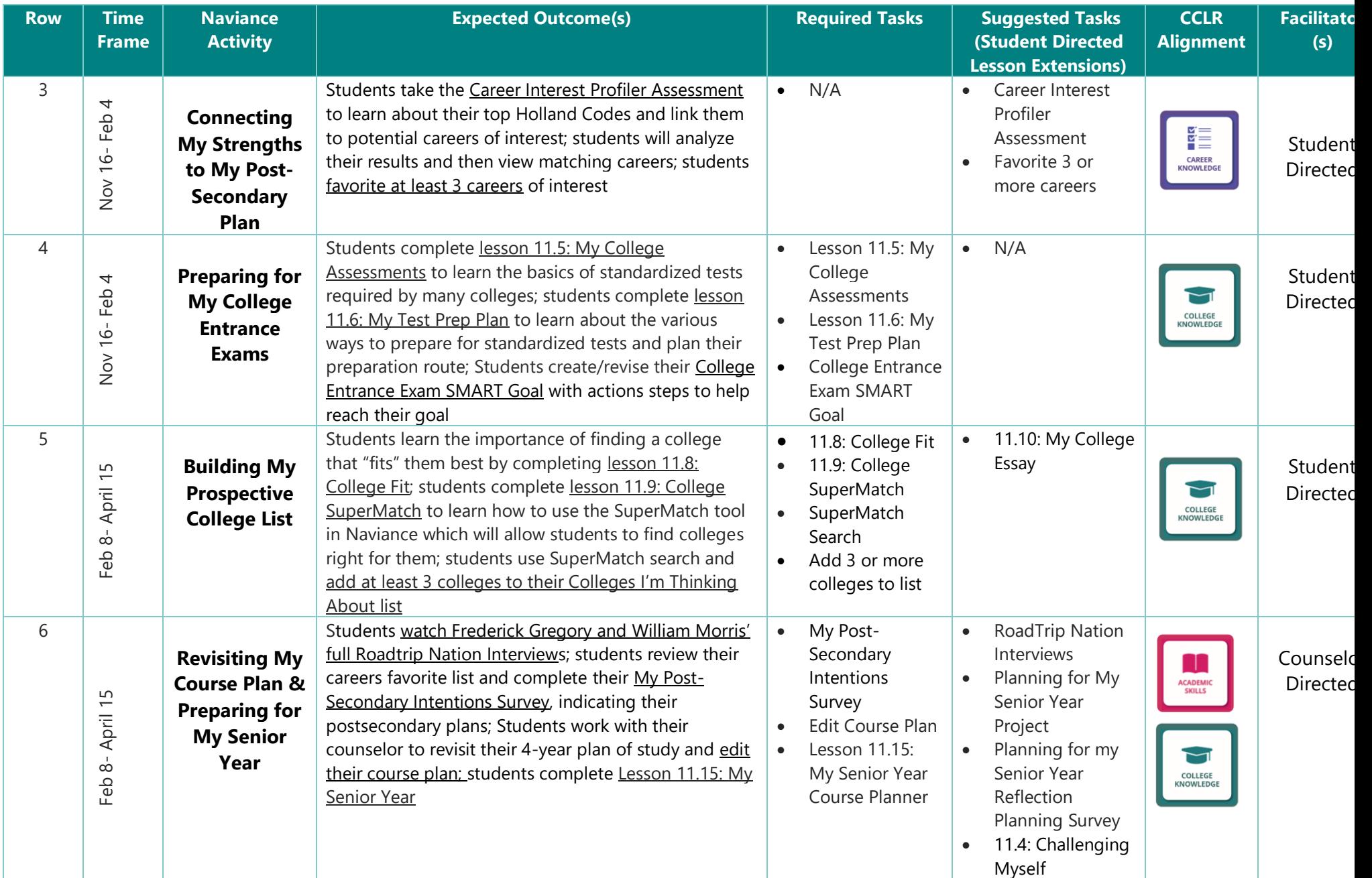

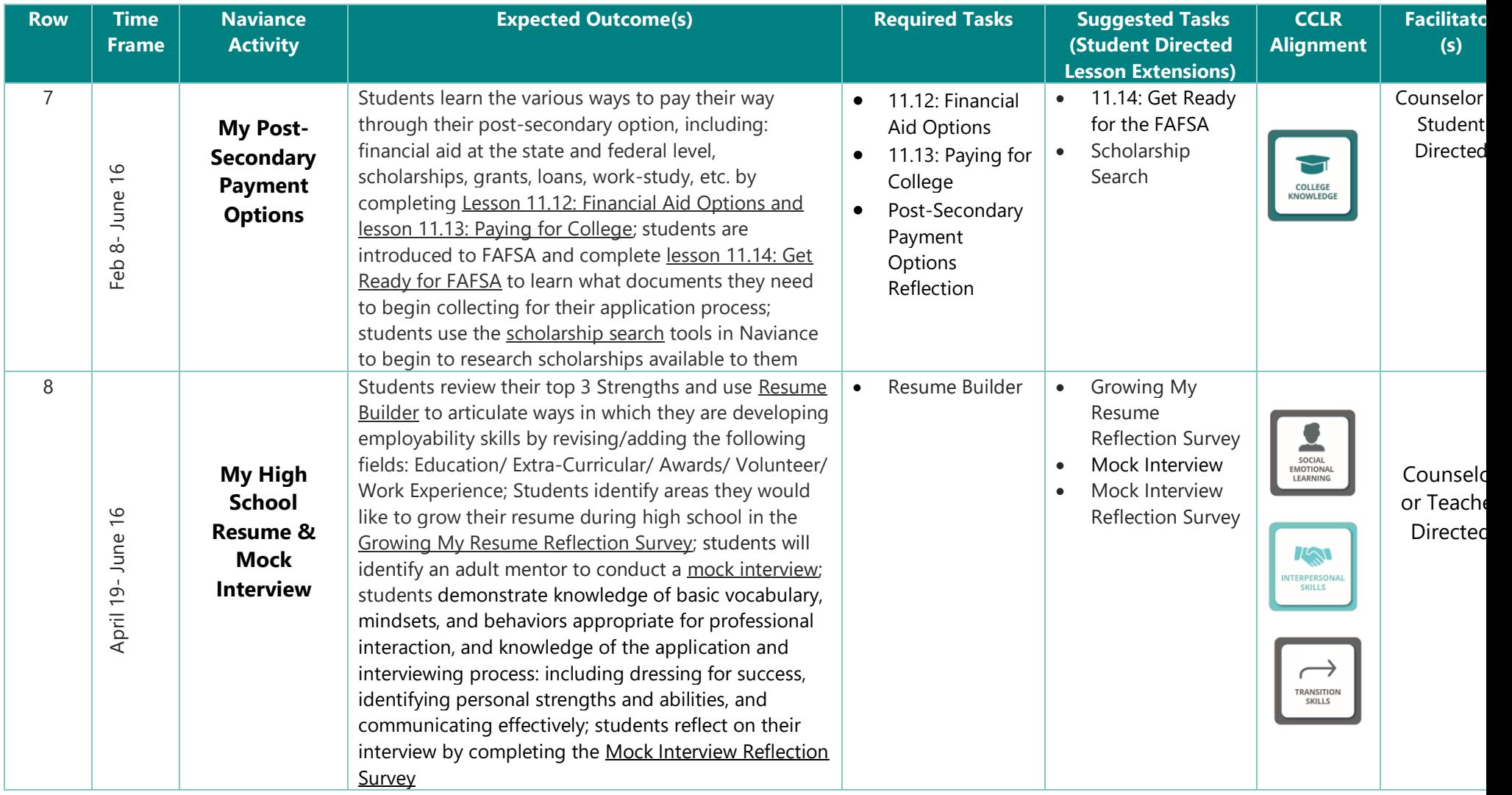

- Successfully login to their Naviance account, navigate tasks assigned to them, and describe how they can use Naviance throughout their educational journey
- Identify their strengths and interests to demonstrate employability skills and finalize their resume
- Research and apply for various financial aid opportunities, including FAFSA and scholarships
- Provide evidence of a concrete post-secondary plan and articulate the process they went through in making their decision

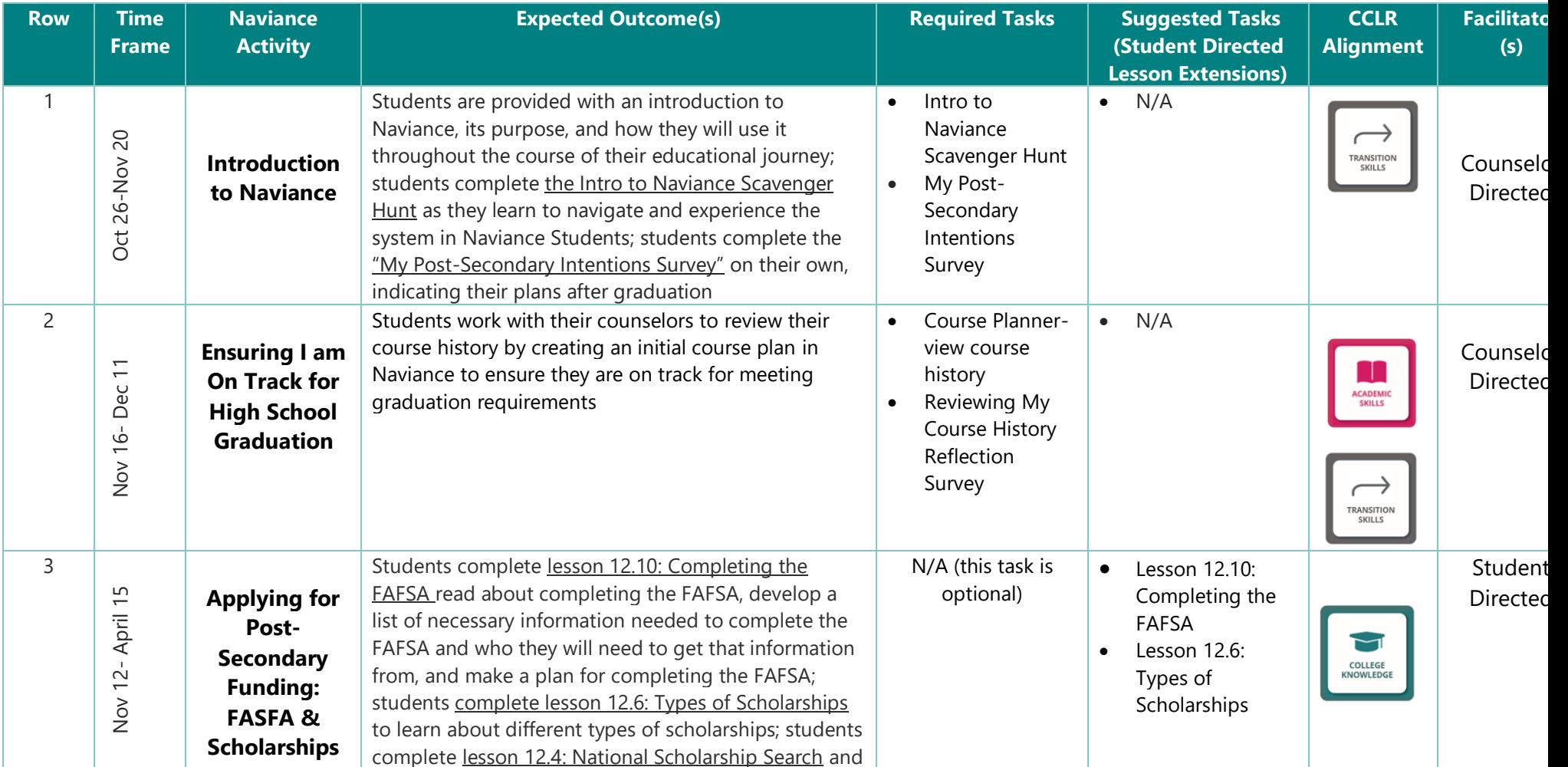

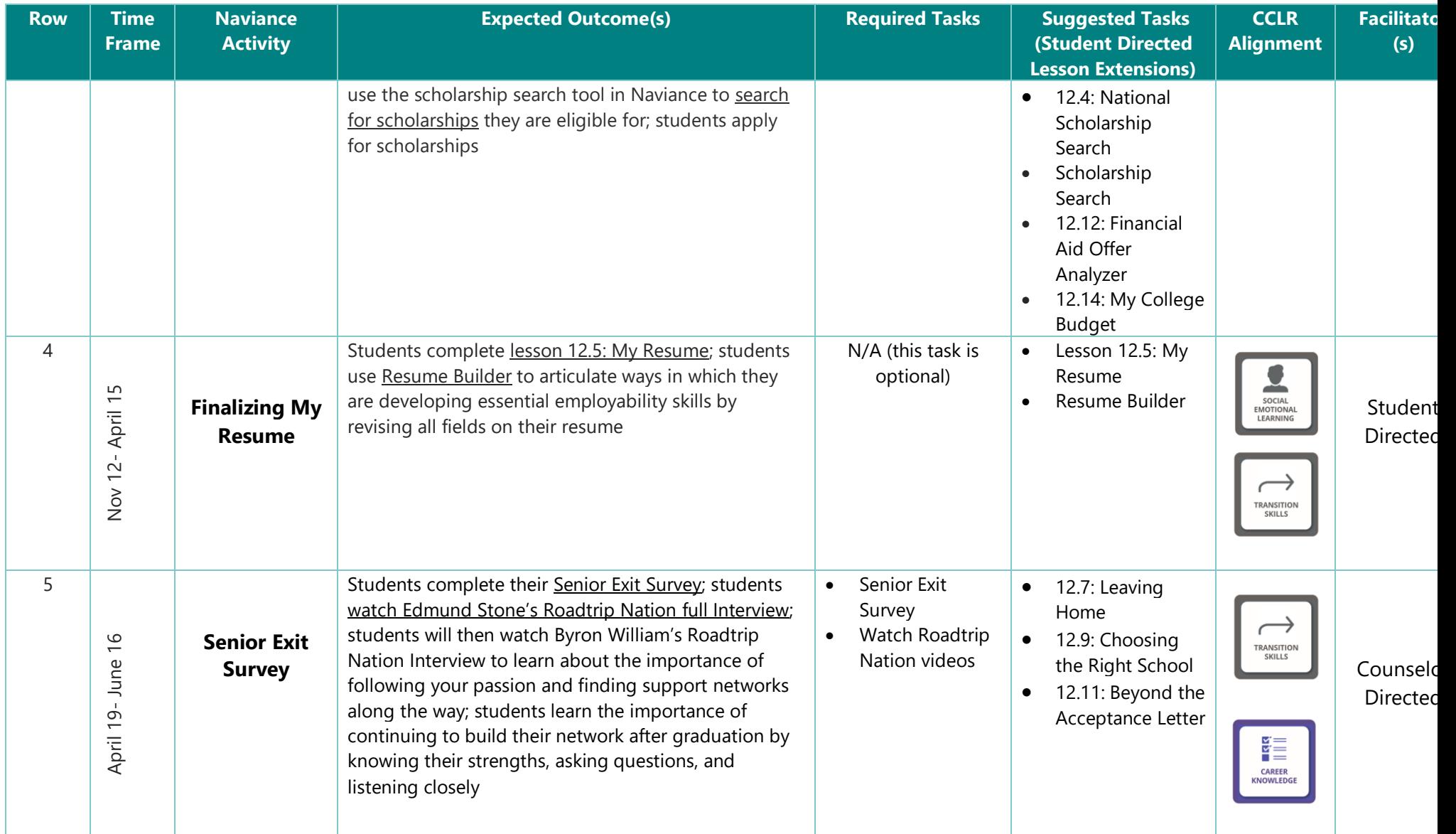